Штамп медицинского учреждения

## **[СПРАВКА](http://blanker.ru/doc/spravka-v-basseyn-0)**

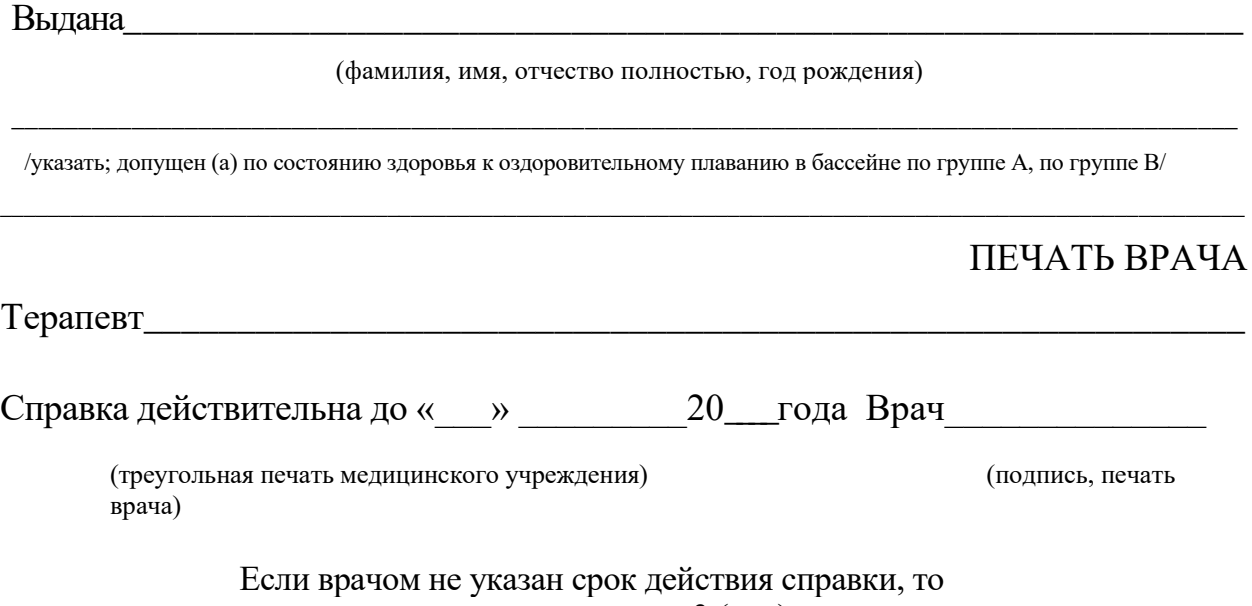

медицинская виза ставится на 3 (три) месяца.